[Home](https://help.mecmesin.com/) > Manual de operación de VectorPro - Acuerdo de licencia de software

[Support](https://help.mecmesin.com/docs/support) / [Software](https://help.mecmesin.com/docs/support/software) / [VectorPro](https://help.mecmesin.com/docs/support/vectorpro) [Support](https://help.mecmesin.com/docs/support) / [Software](https://help.mecmesin.com/docs/support/software) / [VectorPro](https://help.mecmesin.com/docs/support/vectorpro) / [VectorPro](https://help.mecmesin.com/docs/support/vectorpro-test-software) test software [Support](https://help.mecmesin.com/docs/support) / [Software](https://help.mecmesin.com/docs/support/software) / [VectorPro](https://help.mecmesin.com/docs/support/vectorpro) / VectorPro Lite data [acquisition](https://help.mecmesin.com/docs/support/vectorpro-lite-data-acquisition-software) software

### Revision ID

11586

Manual 431-955

## Acuerdo de licencia de software

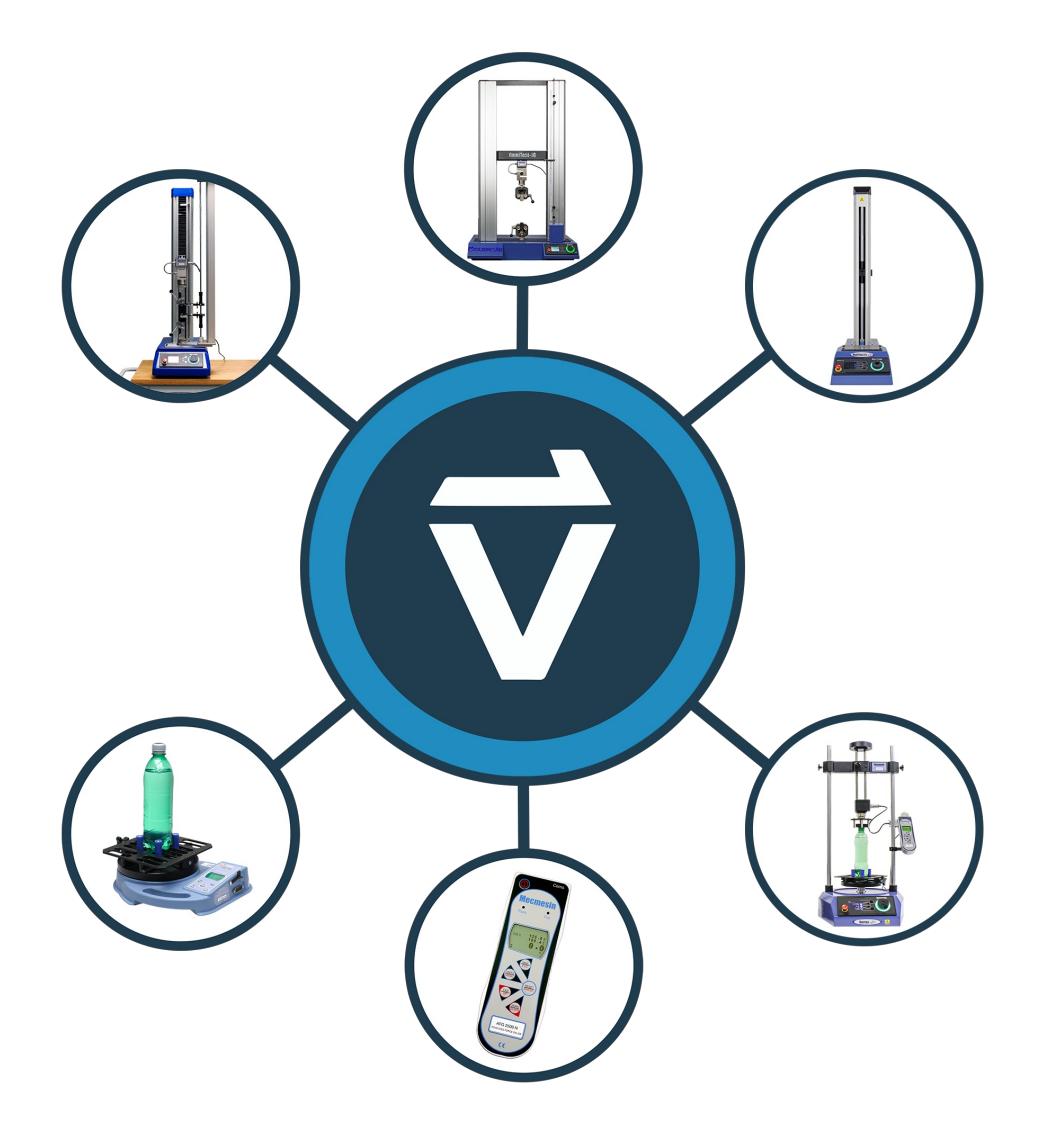

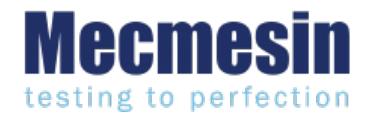

**431-955 Febrero 2020**

# Introducción

**VectorPro ™** , **VectorPro ™ MT** y **VectorPro ™ Lite** son marcas registradas de Mecmesin Ltd.

VectorPro es una solución de software dedicada utilizada para la programación y adquisición de datos de una gama de bancos de pruebas e instrumentos Mecmesin.

### Orientación del usuario

Esta sección del manual del usuario cubre la última versión del Acuerdo de licencia del software Mecmesin VectorPro solamente. Para obtener más orientación sobre otros aspectos de VectorPro, consulte uno de los documentos que se enumeran a continuación.

> **Nota:** se recomienda leer todos los manuales de usuario disponibles, comenzando en la parte superior de la lista a continuación y terminando en la parte inferior. Donde sea necesario, omita los manuales de usuario que no se aplican a su banco de pruebas. Para obtener más información relacionada con los grupos de dispositivos del banco de pruebas, consulte la sección ' **Grupos de dispositivos** ' que se encuentra en el**Manual del usuario de Introducción y [configuración](https://help.mecmesin.com/docs/vectorpro-operating-manual-introduction-and-initial-setup) inicial** .

**¡Importante!** ¿Es aconsejable que este documento introductorio se lea en su totalidad antes de continuar con otros manuales de usuario?

#### Manuales de usuario de VectorPro ™

Haga clic en uno de los enlaces a continuación para navegar al manual del usuario correspondiente.

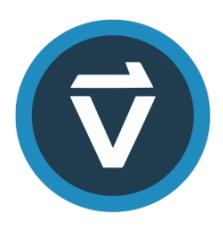

#### **Introducción y [configuración](https://help.mecmesin.com/docs/vectorpro-operating-manual-introduction-and-initial-setup) inicial**

Cubre la [configuración](https://help.mecmesin.com/docs/vectorpro-operating-manual-introduction-and-initial-setup) inicial y la instalación de VectorPro, así como los conceptos básicos de la funcionalidad del software y los manuales del usuario.

#### **Área de trabajo y gestión de [usuarios](https://help.mecmesin.com/docs/vectorpro-operating-manual-workspace-and-user-management)**

Se ejecuta a través de la funcionalidad del espacio de trabajo de VectorPro, así como de tareas [administrativas,](https://help.mecmesin.com/docs/vectorpro-operating-manual-workspace-and-user-management) como la gestión de usuarios y el visor de eventos.

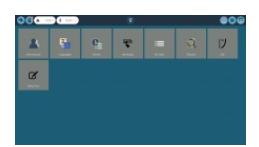

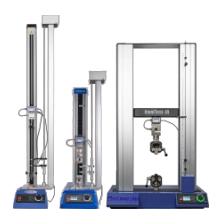

#### **Diseño de una [versión](https://help.mecmesin.com/docs/vectorpro-operating-manual-designing-test-mt-version) de prueba MT**

Una guía detallada para diseñar una prueba para sistemas de prueba [compatibles](https://help.mecmesin.com/docs/vectorpro-operating-manual-designing-test-mt-version) con VectorPro MT.

#### **Diseño de una [versión](https://help.mecmesin.com/docs/vectorpro-operating-manual-designing-test-lite-version) de prueba Lite**

Cubiertas que diseñan una prueba para bancos de pruebas y dispositivos [compatibles](https://help.mecmesin.com/docs/vectorpro-operating-manual-designing-test-lite-version) con VectorPro Lite

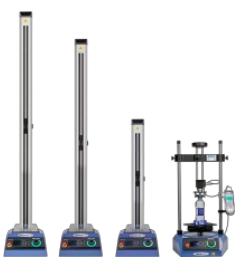

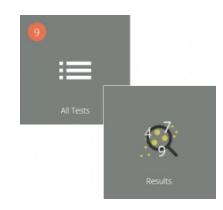

#### **Visor de todas las pruebas y visor de [resultados](https://help.mecmesin.com/docs/vectorpro-operating-manual-all-tests-viewer-and-results-viewer)**

Una guía que explica la [funcionalidad](https://help.mecmesin.com/docs/vectorpro-operating-manual-all-tests-viewer-and-results-viewer) del Visor de todas las pruebas y el Visor de resultados.

#### **Ejecutar una prueba, [informar](https://help.mecmesin.com/docs/vectorpro-operating-manual-running-test-reporting-and-exporting) y exportar**

Cómo ejecutar una prueba en VectorPro, así como la guía del usuario que cubre el Informe y la [Exportación](https://help.mecmesin.com/docs/vectorpro-operating-manual-running-test-reporting-and-exporting) de datos de VectorPro.

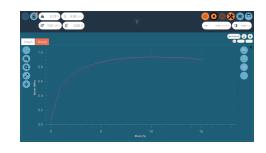

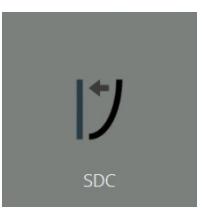

#### **[Compensación](https://help.mecmesin.com/docs/vectorpro-operating-manual-system-deflection-compensation-mt-systems-only) de deflexión del sistema Solo sistemas MT**

Configuración de la cubierta de [compensación](https://help.mecmesin.com/docs/vectorpro-operating-manual-system-deflection-compensation-mt-systems-only) de desviación del sistema (SDC) dentro de VectorPro. SDC solo está disponible con sistemas de prueba compatibles con MT.

#### **Acuerdo de licencia de software [\(documento](https://help.mecmesin.com/docs/vectorpro-operating-manual-software-license-agreement) actual)**

Vea la última versión del Acuerdo de licencia del software [Mecmesin](https://help.mecmesin.com/docs/vectorpro-operating-manual-software-license-agreement) VectorPro.

Mecmesin Software Licence Agreement

## Acuerdo de licencia de software de Mecmesin

#### **Fecha**

1 de noviembre de 2018

#### **Fiestas**

- 1. **Mecmesin Limited** , una compañía constituida en Inglaterra (número de registro**01302639** ) con domicilio social en **Newton House, Spring Copse Business Park, Slinfold, West Sussex, RH13 0SZ** , es el "**Licenciante** " de este acuerdo de licencia de software.
- 2. El " **Licenciatario** " es un**individuo,** una **empresa** u **organización** que acepta y cumple completamente este**Acuerdo de licencia de software**

#### **1) Definiciones**

**1.1** En este acuerdo:

" **Acuerdo** " significa este acuerdo, incluidas las modificaciones a este**Acuerdo** ocasionalmente;

" **Fecha de vigencia** " significa la fecha de ejecución de este**Acuerdo** ;

" **Documentación** " significa la documentación para el**Software** producida por el**Licenciante** y entregada o puesta a disposición por el **Licenciante** al **Licenciatario** ;

" **Software** " significa el software identificado como**VectorPro ™** y cualquier otro software creado o suministrado por el Licenciante que se ejecuta en una computadora o un dispositivo móvil, y también e**Firmware** que se ejecuta en cualquier hardware fabricado por el **Licenciante;**

" **Firmware** " significa el software que se ejecuta en cualquier hardware fabricado por el**Licenciante;**

" **Defecto de software** " significa un defecto, error o error en el**Software** o **Firmware que** tiene un efecto adverso en la apariencia, operación, funcionalidad o rendimiento del **Software** , pero excluye cualquier defecto, error o error causado o que surja como resultado de :

- a. Cualquier uso del **Software** contrario a la**Documentación** por parte del **Licenciatario** o cualquier persona autorizada por el **Licenciatario** para usar el**Software** ;
- b. Un incumplimiento por parte del **Licenciatario** de cumplir u observar cualquiera de sus obligaciones en este**Acuerdo** ;
- c. Una incompatibilidad entre el**Software** y cualquier otro sistema, red, aplicación, programa, hardware, software antivirus o software no especificado como compatible en la **Especificación de software** ;

" **Especificación de software** " significa la especificación para el**Software** establecida en la**Documentación** , y puede variar según el acuerdo escrito de las partes de vez en cuando;

" **Plazo** " significa el término de este**Acuerdo** , que comienza de acuerdo con la Cláusula 2.1 y termina de acuerdo con la Cláusula 2.2.

#### **2. Plazo**

**2.1 El** presente **Acuerdo** entrará en vigor en la**Fecha de entrada en vigencia** .

**2.2 El** presente **Acuerdo** continuará en vigor indefinidamente.

#### **3. Suministro de software**

**3.1** El **Licenciante** pondrá el**Software a** disposición para que el**Licenciatario lo** descargue o el**Licenciante** deberá entregar copias del **Software** al **Licenciatario** en un disco USB extraíble. El**Licenciatario** reconoce que el**Licenciante** suministró el **Software** al **Licenciatario** antes de la**Fecha de entrada en vigencia** .

#### **4. Licencia**

**4.1** El **Licenciante** otorga al**Licenciatario** una **licencia** no exclusiva para:

- a. Instalar una sola instancia del **Software** ;
- b. Use una sola instancia del **Software** de acuerdo con la**Documentación** ;
- c. Crear, almacenar y almacenar copias de respaldo del**Software** ;

**4.2** El **Licenciatario** no puede sublicenciar y no debe pretender sublicenciar ningún derecho otorgado bajo la Cláusula 4.1 sin el consentimiento previo por escrito del **Licenciante.**

**4.3** El **Software** solo puede ser utilizado por los funcionarios y empleados del**Licenciatario** .

#### **4.4** El **licenciatario** estará sujeto a las siguientes prohibiciones:

- a. El **Licenciatario** no debe vender, revender, alquilar, arrendar, prestar, suministrar, publicar, distribuir o redistribuir el **Software** ;
- b. El **Licenciatario** no debe descompilar, desequilibrar o aplicar ingeniería inversa, ni intentar descompilar, ofuscar o aplicar ingeniería inversa, el **Software** .
	- 1. El **Licenciatario** será responsable de la seguridad de las copias del**Software** suministrado al**Licenciatario en** virtud de este **Acuerdo** (o creado a partir de dichas copias) y hará todos los esfuerzos razonables (incluidas todas las medidas de seguridad razonables) para garantizar que el acceso a dichas copias esté restringido a personas autorizadas para usarlos bajo este**Acuerdo**

#### **5. Sin cesión de derechos de propiedad intelectual**

**5.1** Nada en este**Acuerdo** operará para asignar o transferir**Derechos de propiedad intelectual** del **Licenciante** al **Licenciatario** o del **Licenciatario** al **Licenciante** .

#### **6. Garantías**

**6.1** La **licencia** le garantiza al**licenciatario** que tiene el derecho legal y la autoridad para entrar en este**Acuerdo** y de cumplir sus obligaciones en virtud de este **Acuerdo.**

#### **6.2** El **Licenciante** garantiza al**Licenciatario** que:

- a. El **Software** provisto se ajustará en todos los aspectos materiales a la**Especificación del Software** ;
- b. El **Software** se suministrará sin virus, gusanos, troyanos, ransomware, spyware, adware y otros programas de software malicioso;
- c. El **Software** incorporará características de seguridad que reflejen los requisitos de las buenas prácticas de la industria.

**6)**3 El **Licenciante** garantiza al**Licenciatario** que el**Software** , cuando es utilizado por el**Licenciatario** de conformidad con este **Acuerdo** , no violará ninguna ley, estatuto o reglamento aplicable en virtud de cualquier ley aplicable.

**6.4** El **Licenciante** garantiza al**Licenciatario** que el**Software** , cuando es utilizado por el**Licenciatario** de conformidad con este **Acuerdo** , no infringirá los Derechos de propiedad intelectual de ninguna persona en ninguna jurisdicción y bajo ninguna ley aplicable.

#### **7. Agradecimientos y limitaciones de garantía.**

**7.1** El **Licenciatario** reconoce que el software complejo nunca está completamente libre de defectos, errores y errores; y sujeto a las otras disposiciones de este **Acuerdo** , y el**Licenciante** no otorga ninguna garantía o representación de que el **Software** estará completamente libre de defectos, errores y errores.

# Más información

Para obtener más información relacionada con VectorPro, regrese a la sección d[eGuía](https://help.mecmesin.com/node/9262#User%20Guidance) del usuario de este manual del usuario y continúe con el siguiente manual del usuario correspondiente.

> Contact us +44 [\(0\)1403](tel:+441403799979) 799979 [info@mecmesin.com](mailto:info@mecmesin.com)

PPT Group UK Ltd t/a Mecmesin Newton House Spring Copse Business Park Slinfold, West Sussex RH13 0SZ United Kingdom

PPT Group UK Ltd is a company registered in England and Wales, company number 414668.

Mecmesin is aPPT [Group](https://www.pptgroup.com) brand

**Source URL (modified on 28/01/2021 - 14:59):**<https://help.mecmesin.com/node/9262>